## TKM

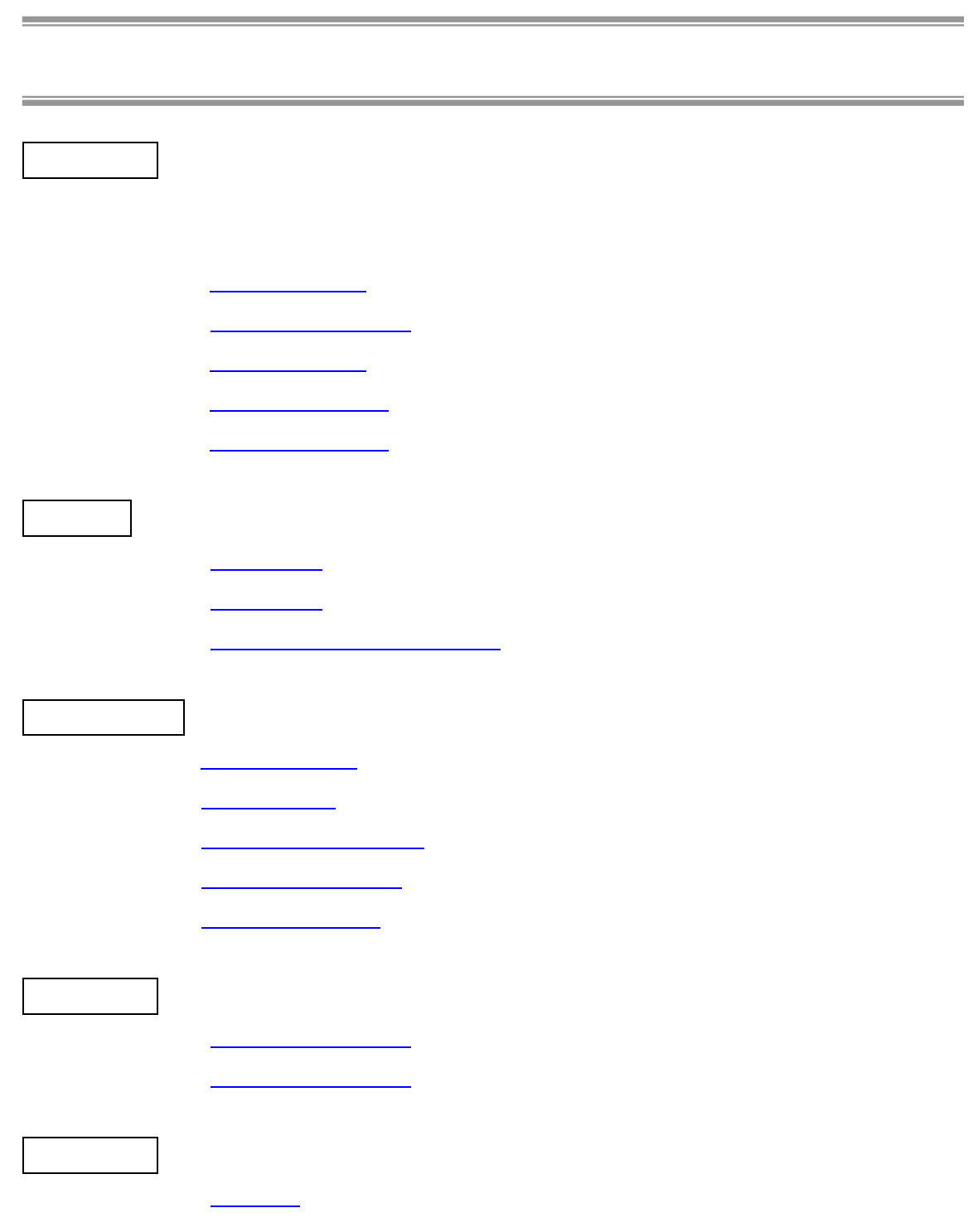

<span id="page-2-0"></span>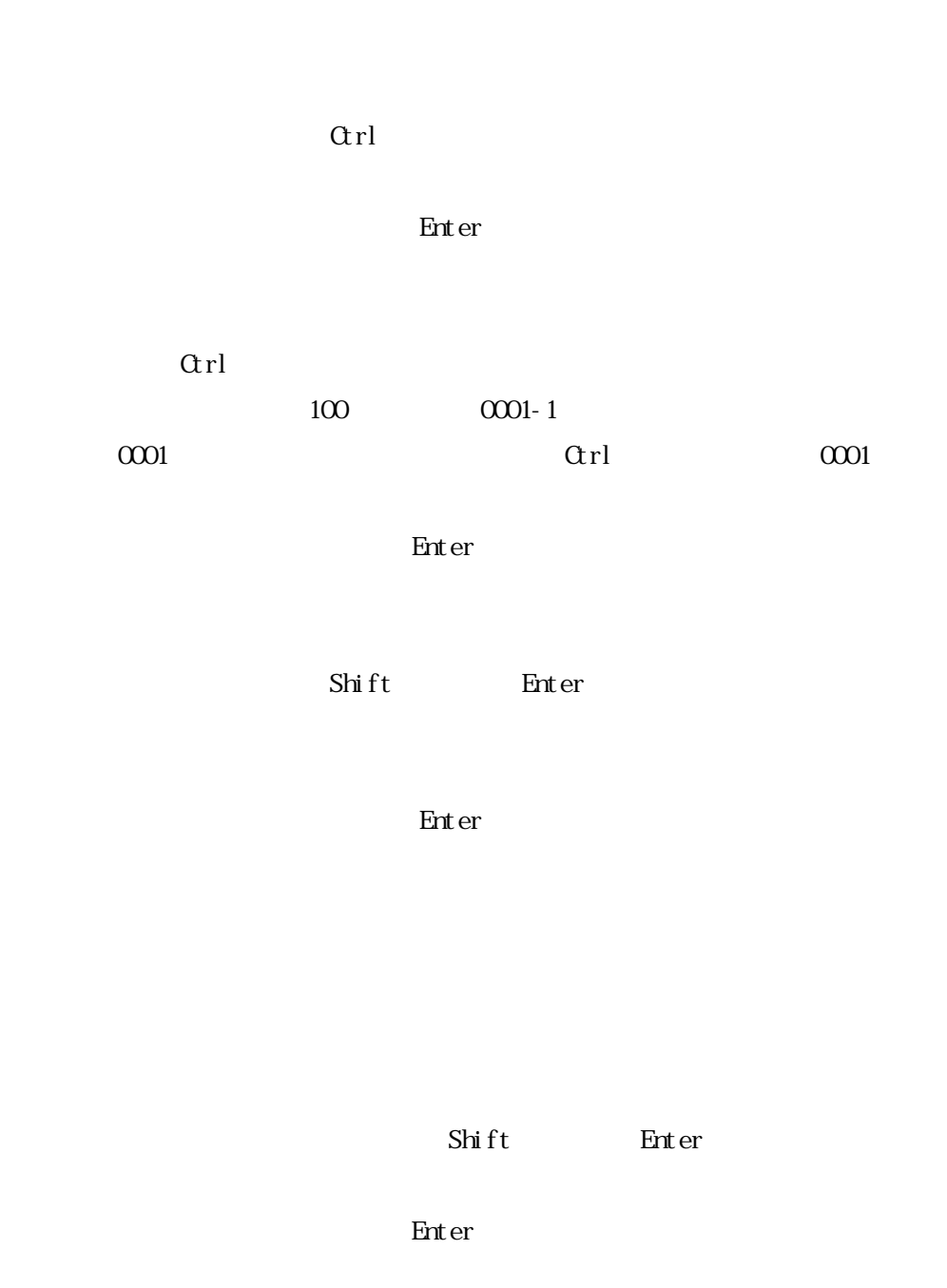

<span id="page-3-0"></span>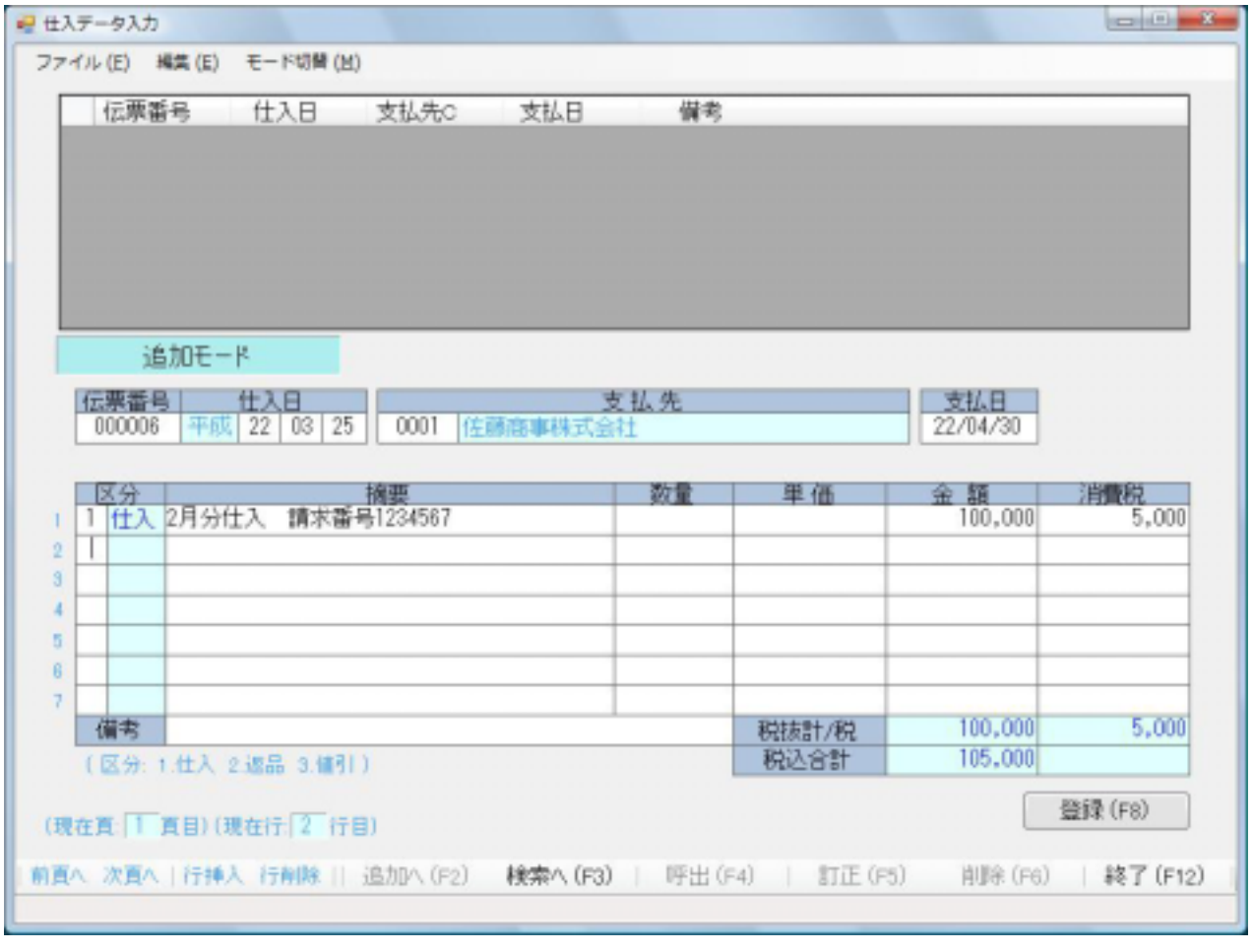

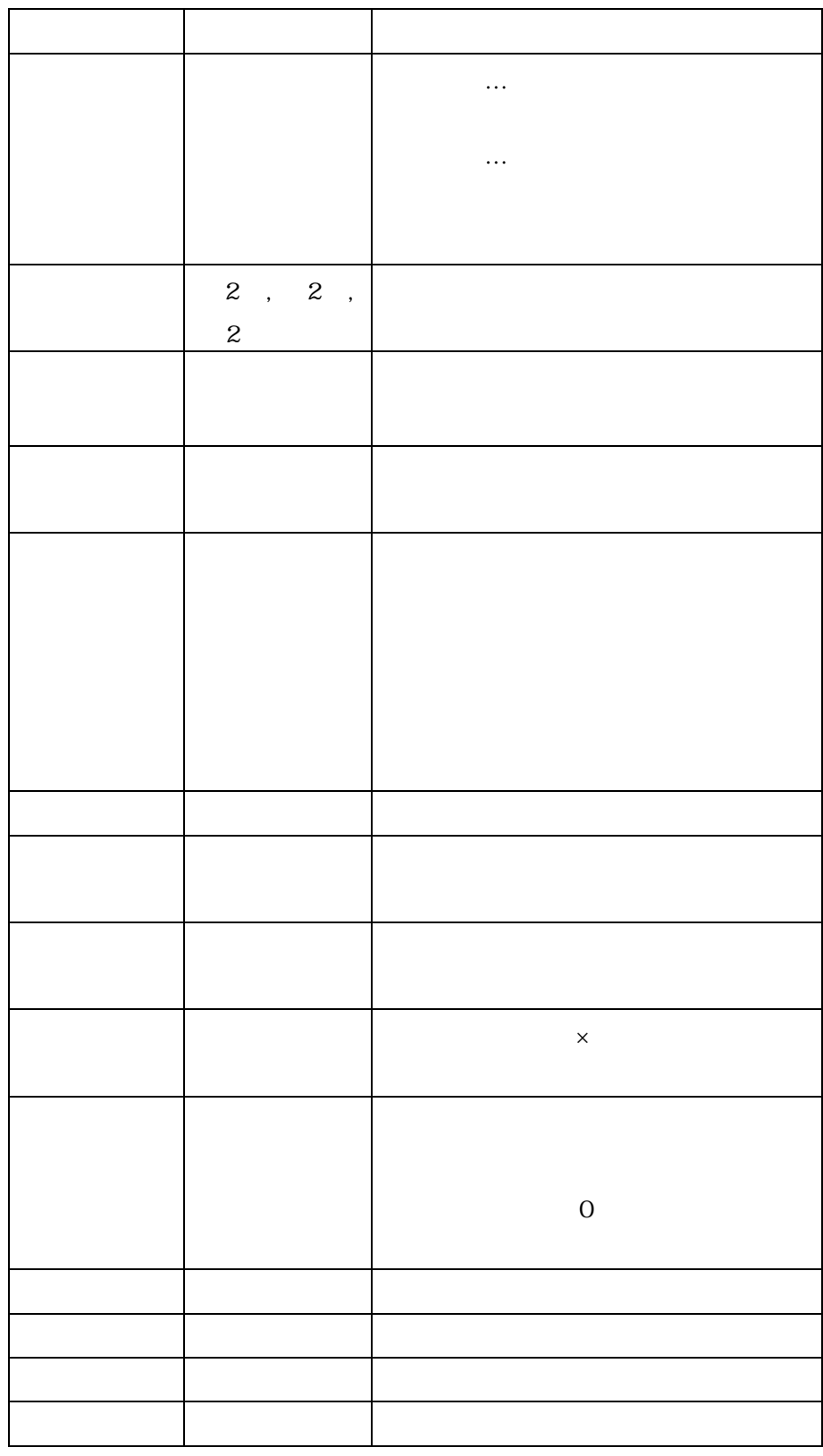

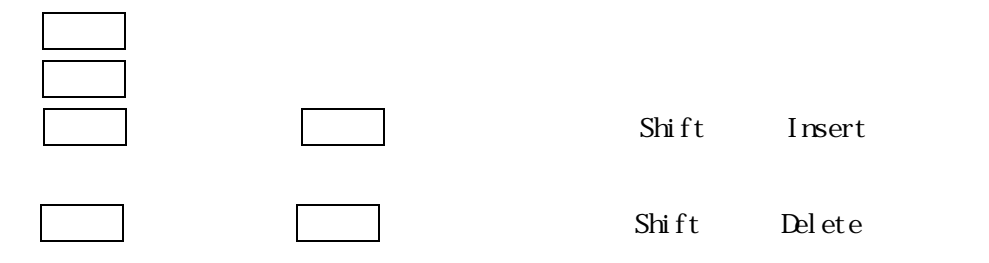

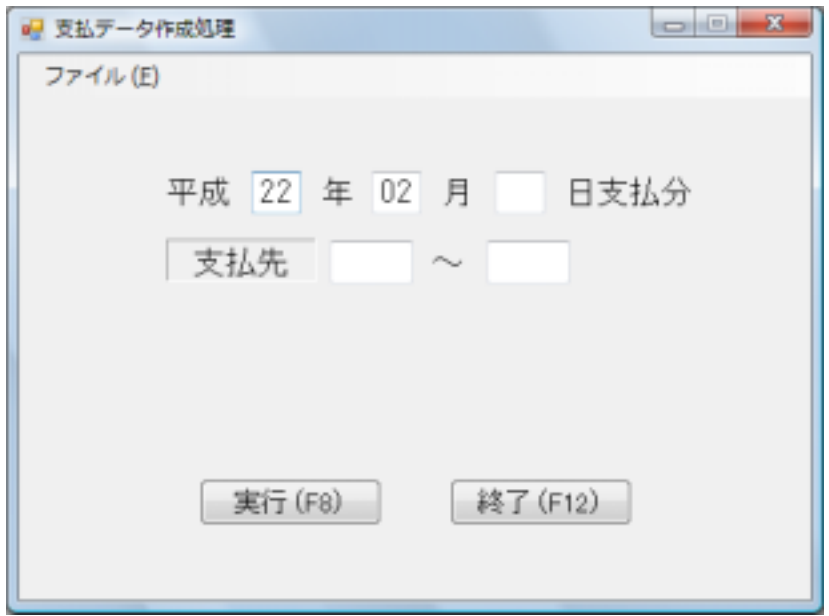

<span id="page-6-0"></span>,我们也不会有什么?""我们不会有什么?""我们不会有什么?""我们不会有什么?""我们不会有什么?""我们不会有什么?""我们不会有什么?""我们不会有什么?

<u> 1989 - Jan Samuel Barbara, margaret e populari e populari e populari e populari e populari e populari e popu</u>

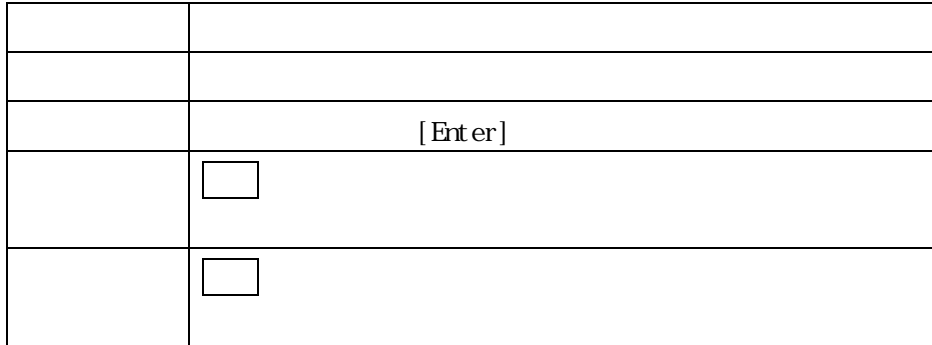

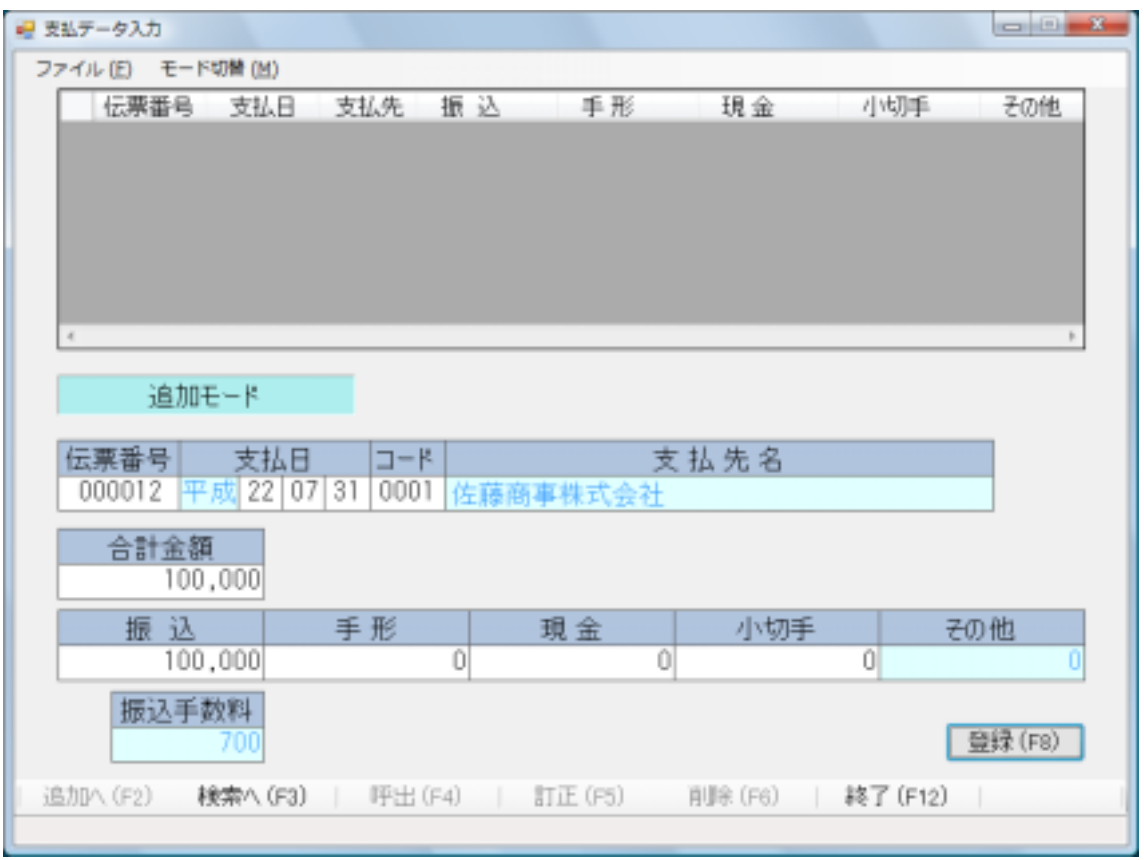

<span id="page-7-0"></span>,我们也不会有什么?""我们不会不会不会不会不会不会不会不会不会不会。""我们不会不会不会不会不会不会不会不会不会。""我们不会不会不会不会不会不会不会不会不会

<u> 1989 - Andrea San Andrea San Andrea San Andrea San Andrea San Andrea San Andrea San Andrea San Andrea San A</u>

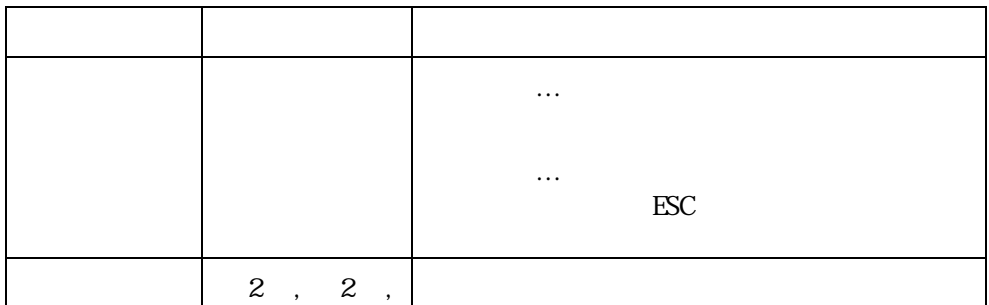

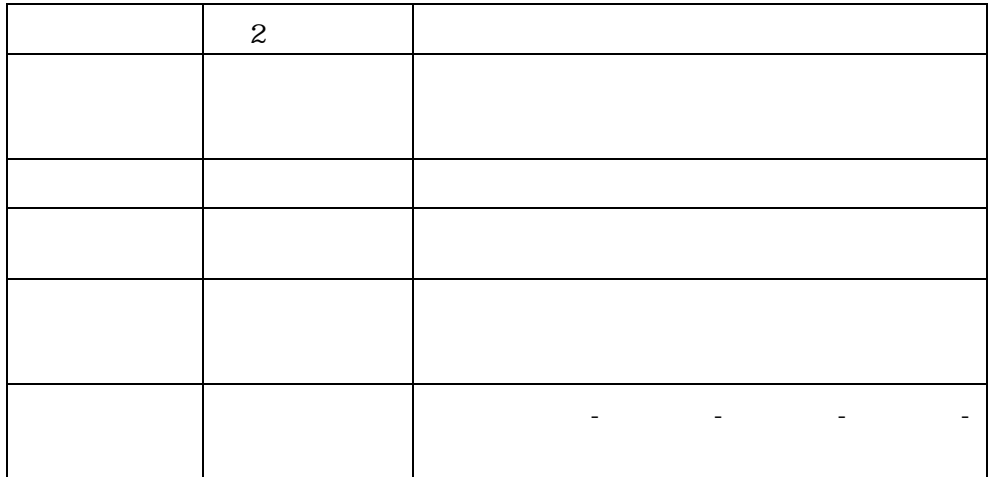

とになります。また呼出した後は 行が呼出されている伝票です。呼

 $\ddot{P}$ 

<span id="page-9-0"></span>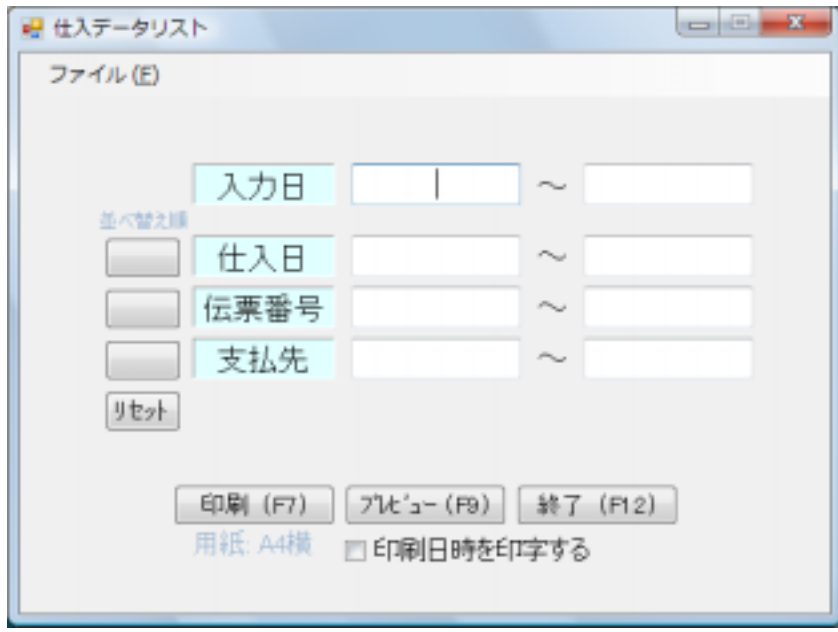

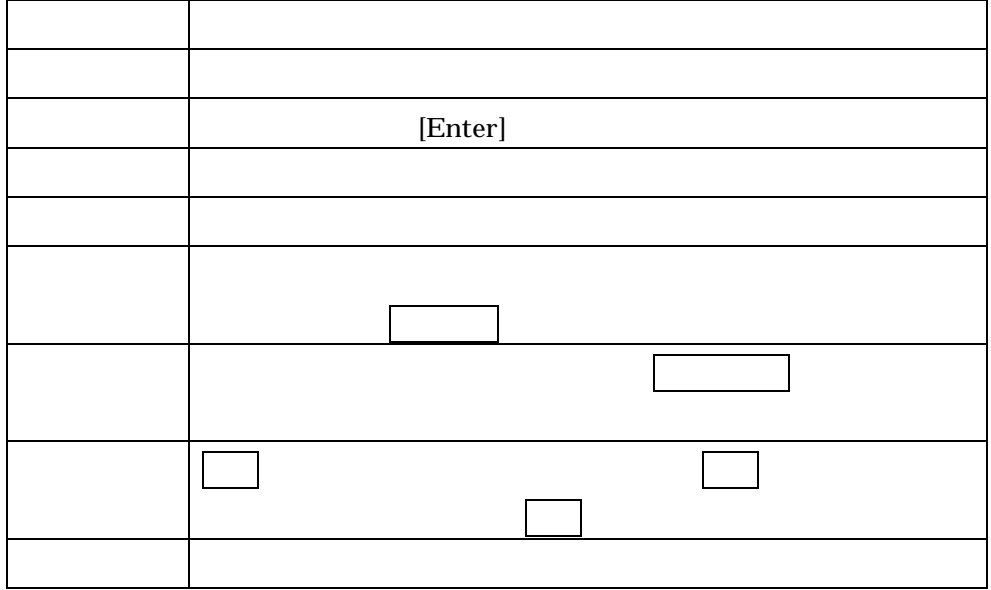

<span id="page-10-0"></span>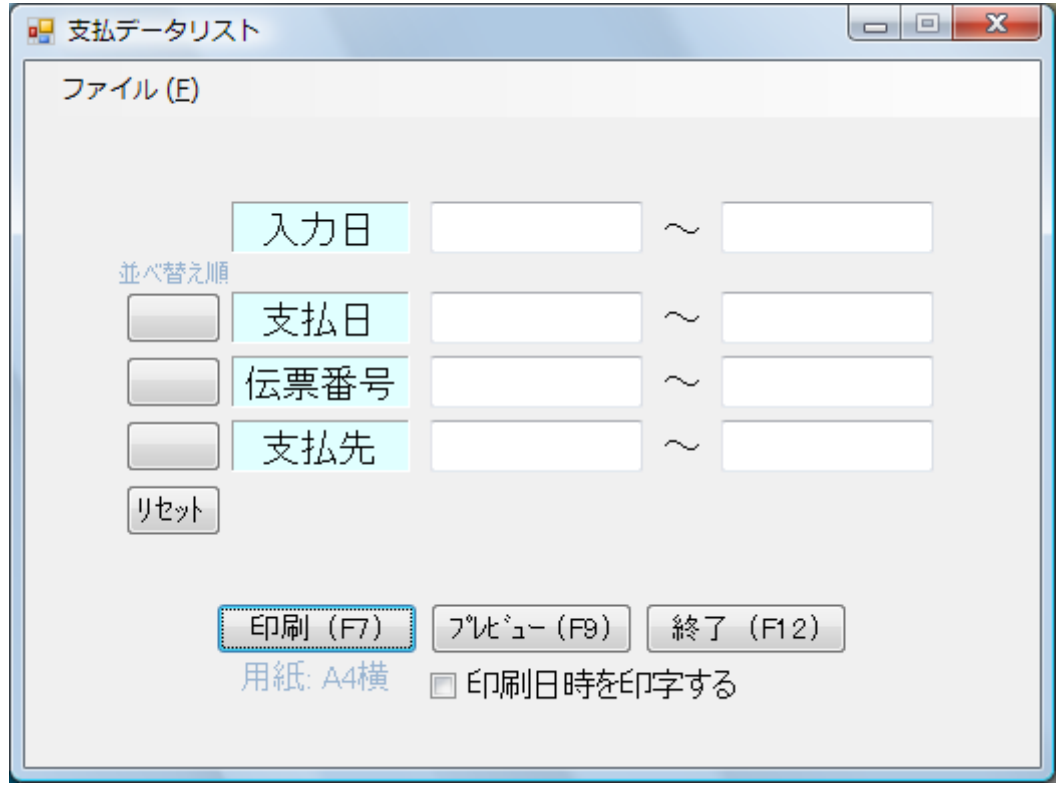

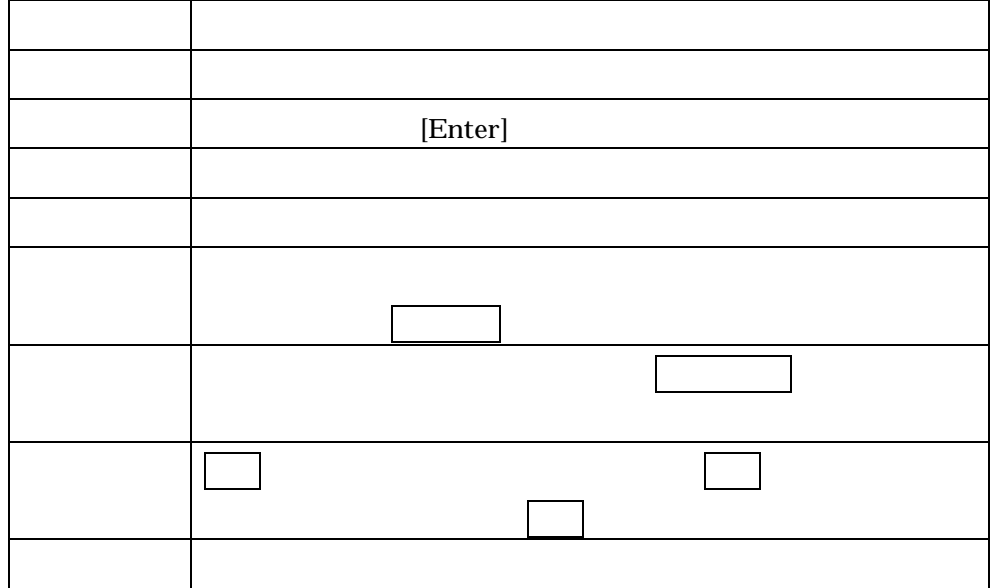

<span id="page-11-0"></span>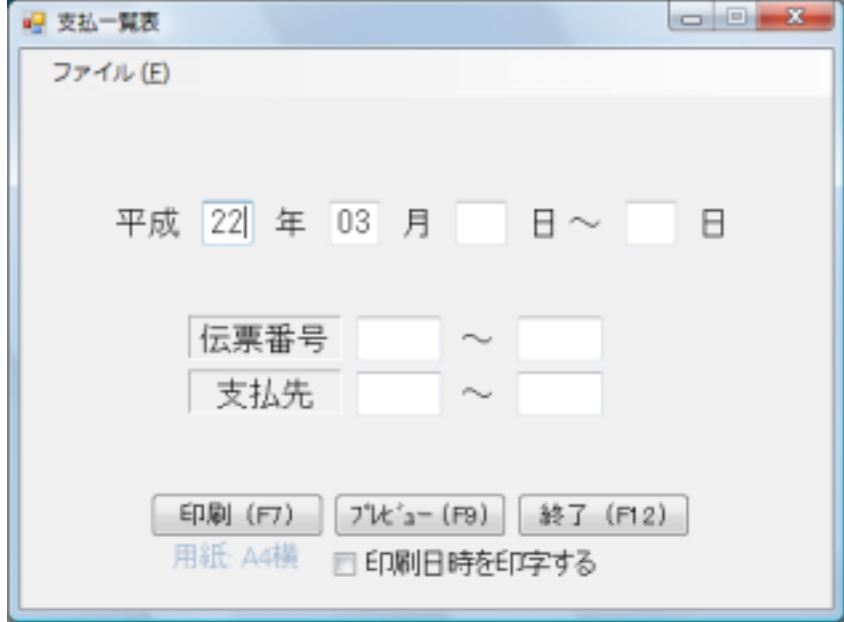

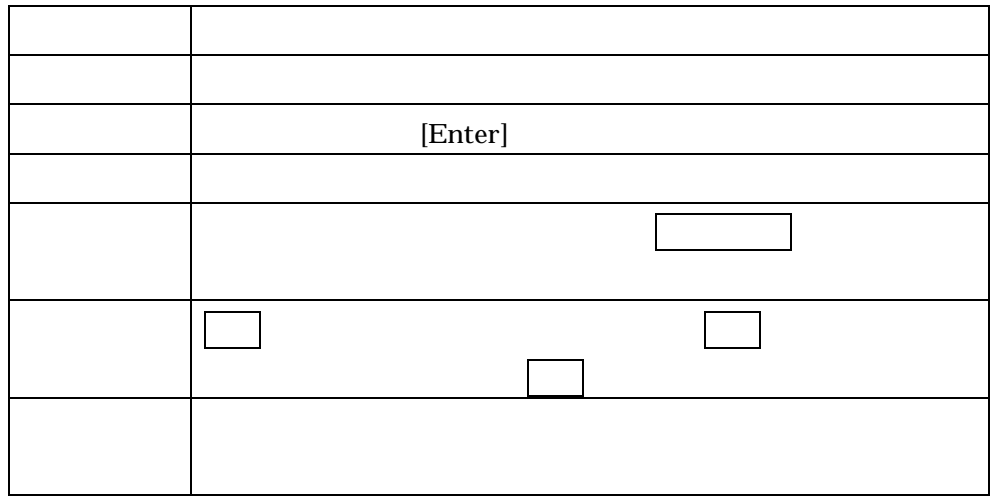

<span id="page-12-0"></span>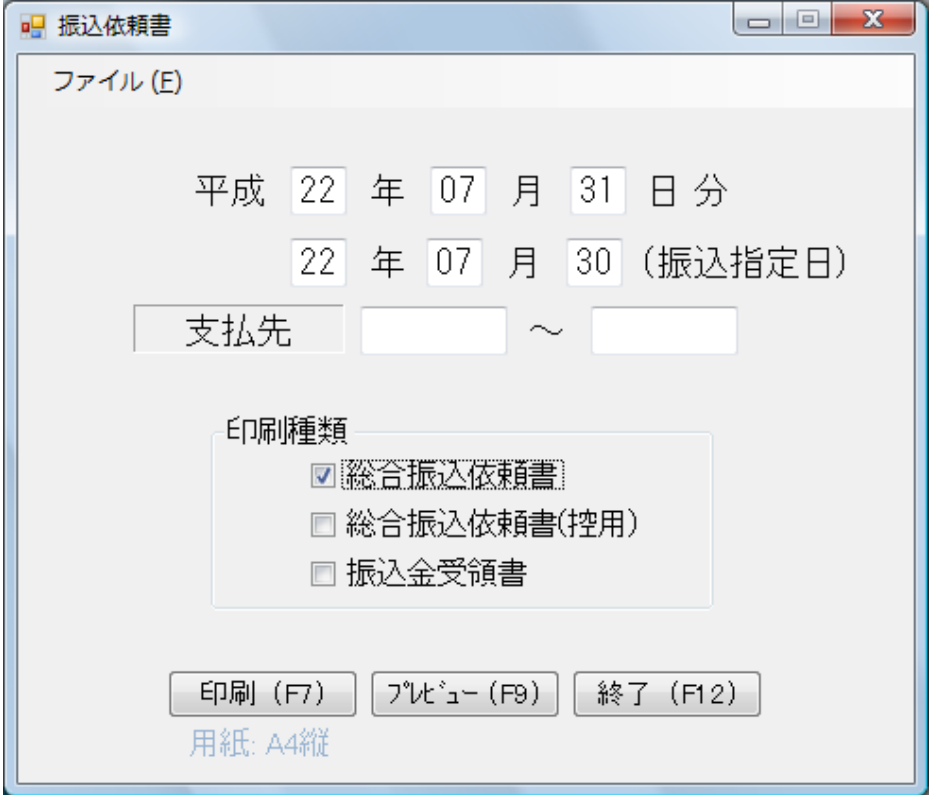

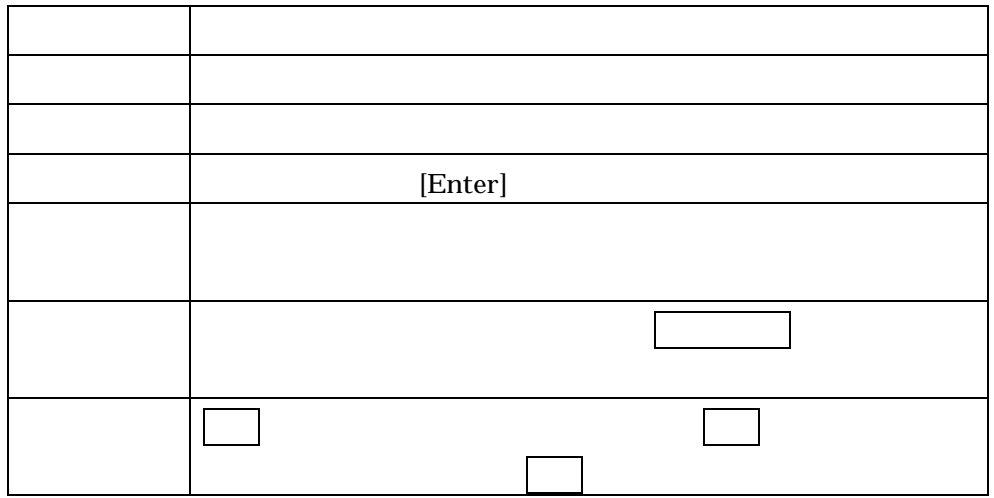

## <span id="page-13-0"></span> $FB$

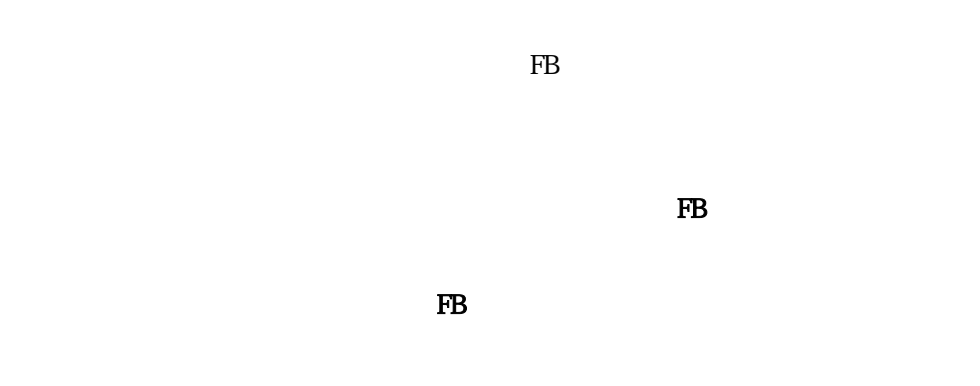

 $FB$ 

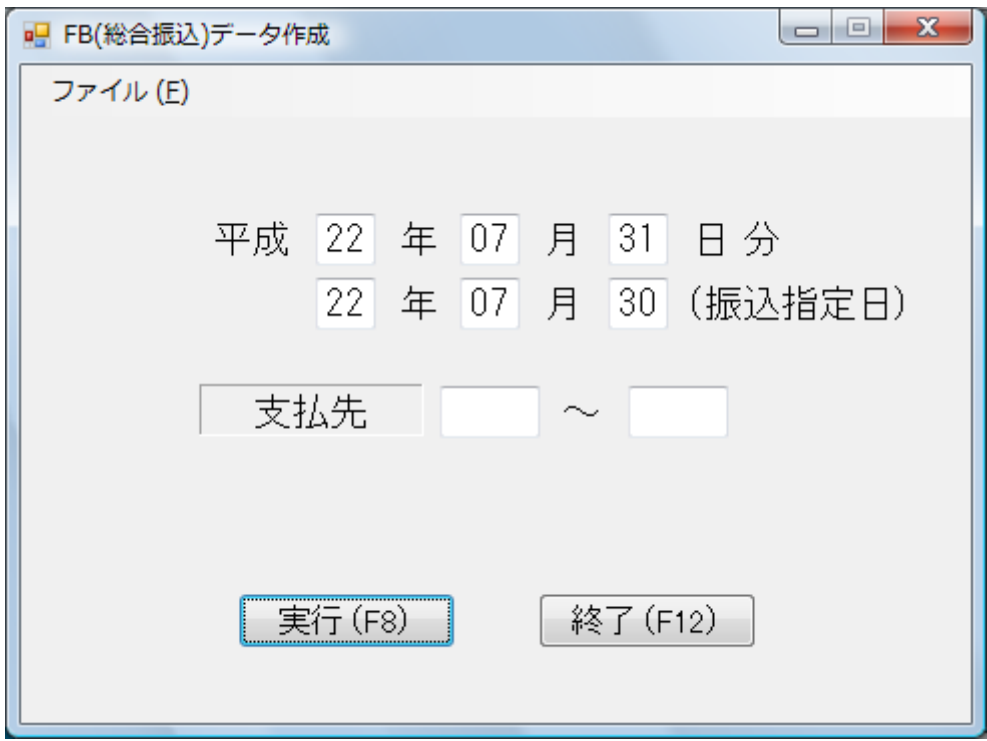

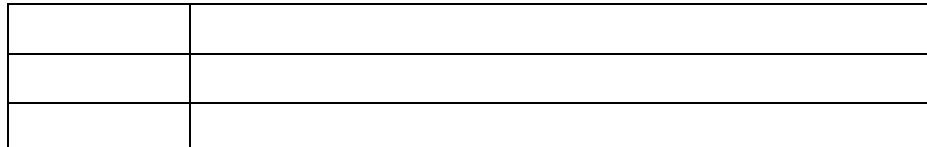

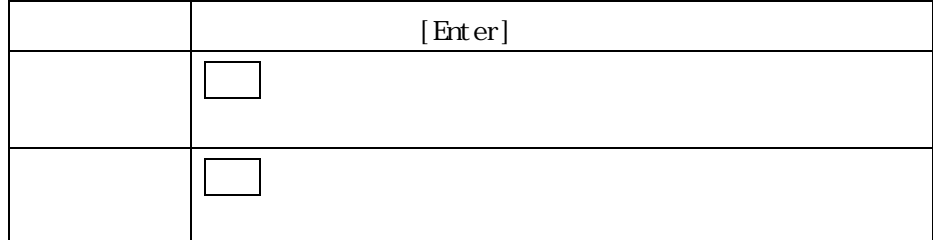

<span id="page-15-0"></span>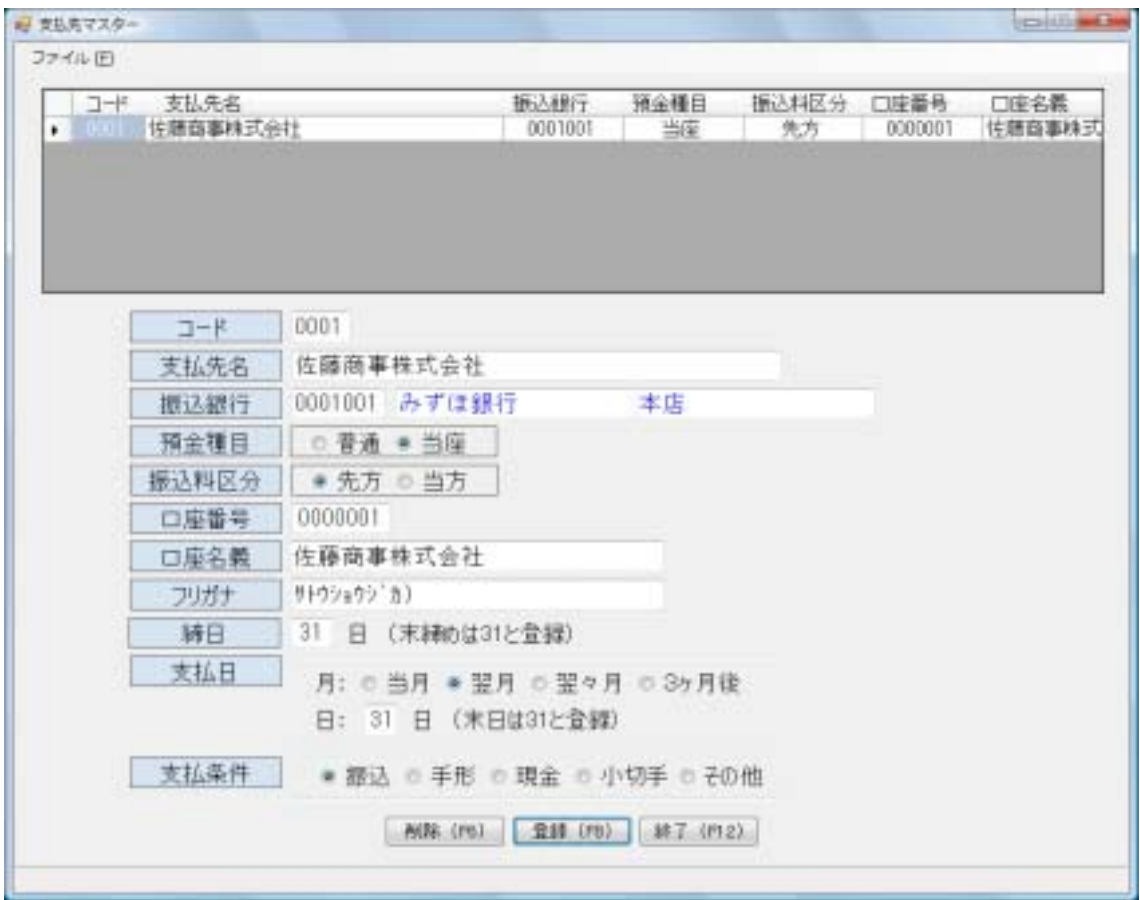

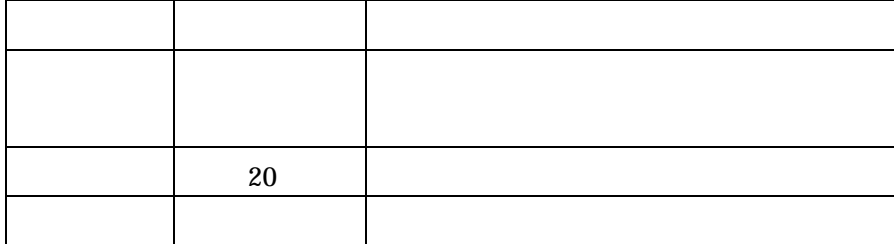

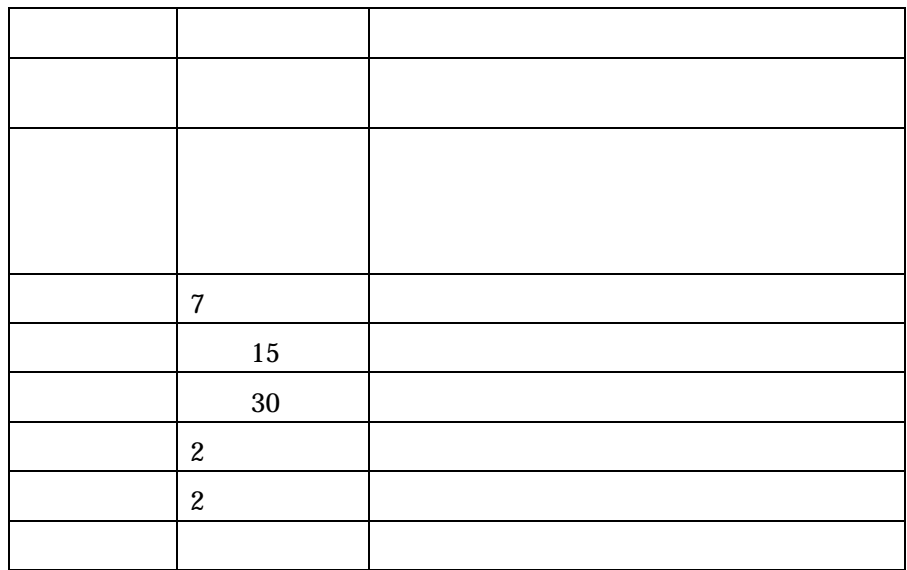

・削除・・・・・削除ボタンをクリックするか[F6]キーを押します。

・・ ないこと はっしょう こうしゅうしょう

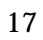

<span id="page-17-0"></span>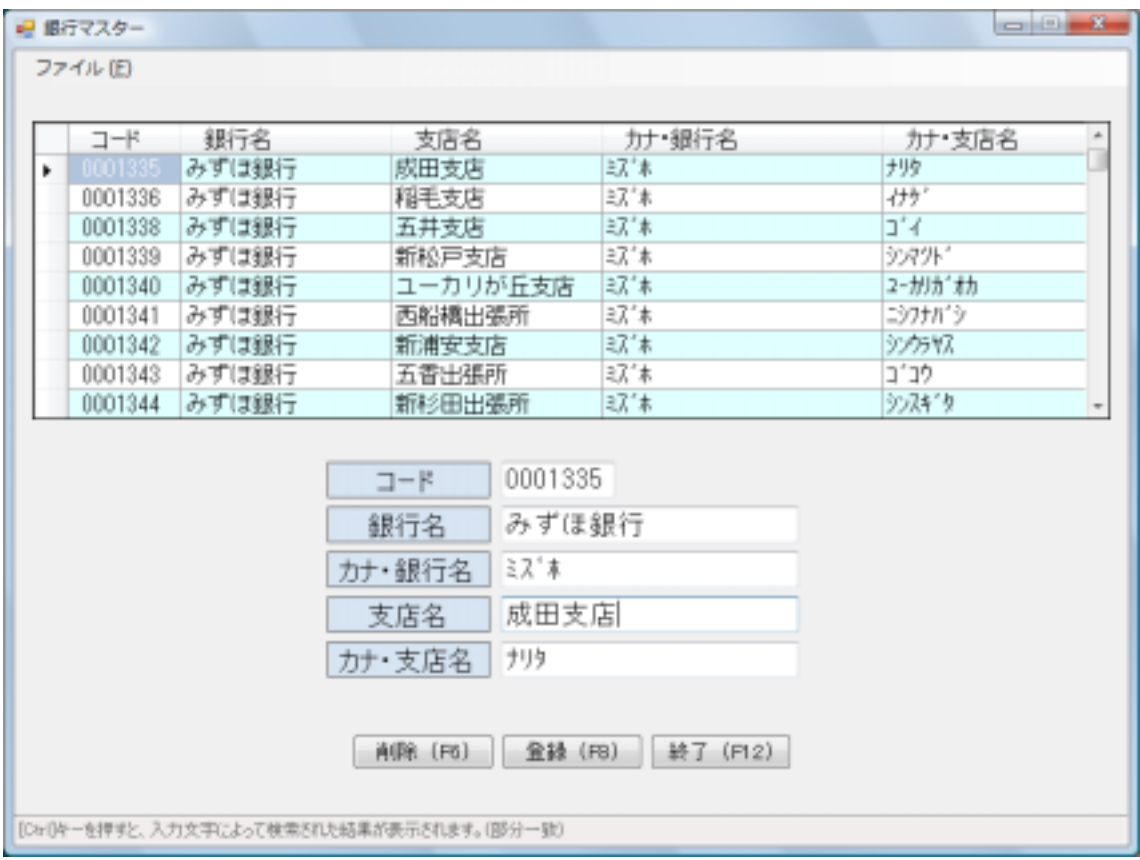

 $\overline{7}$ 銀行名 全角10文字 カナ・銀行名 半角20文字 カタカナ半角で入力して下さい。 大房屋 化二乙基二乙基 カナ・支店名 半角20文字 カタカナ半角で入力して下さい。

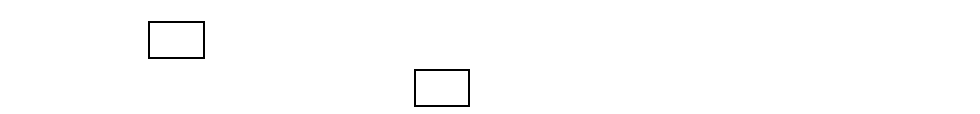

<span id="page-19-0"></span>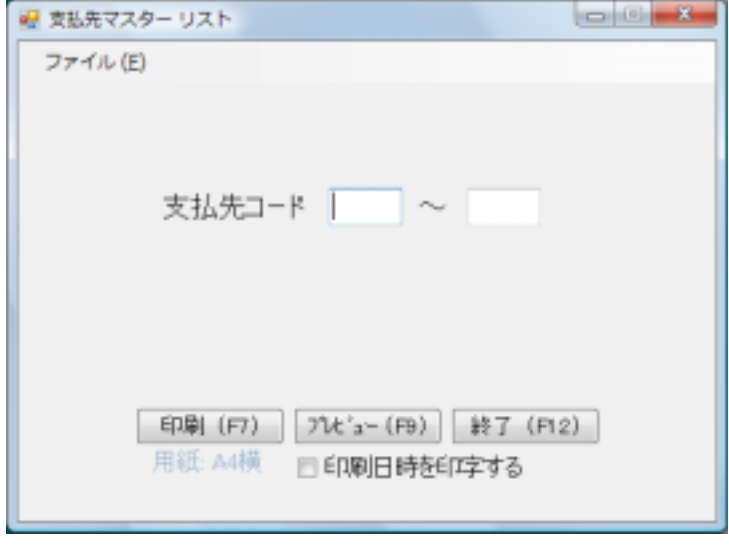

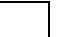

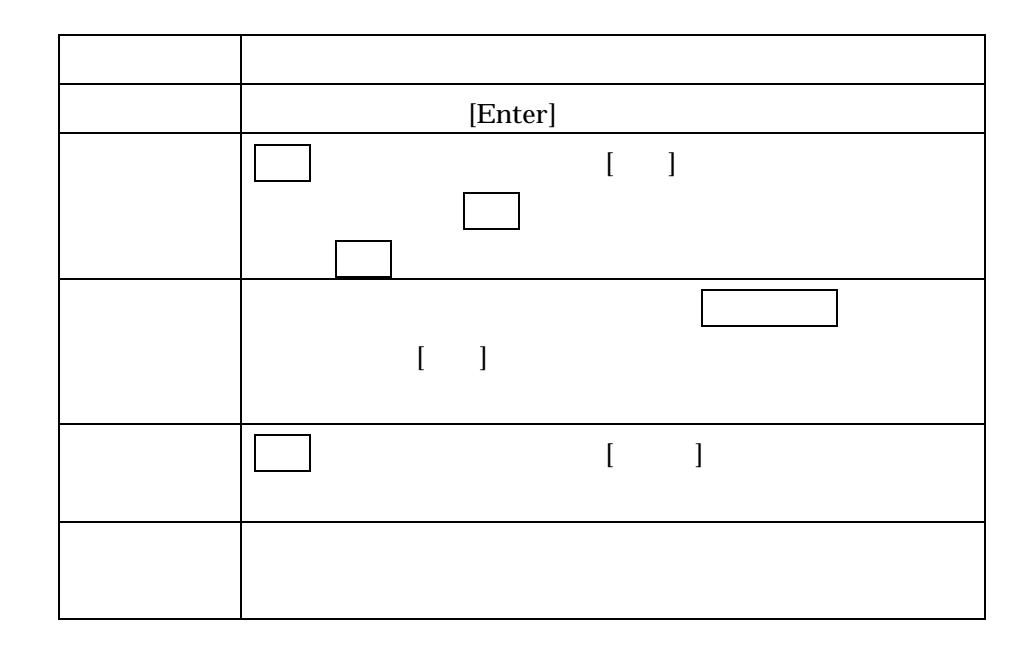

<span id="page-20-0"></span>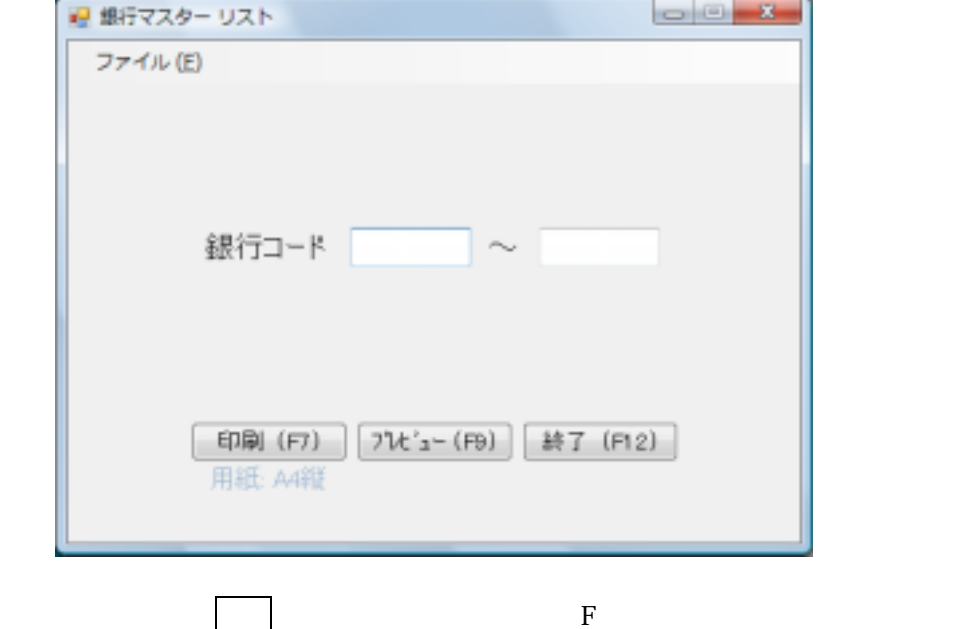

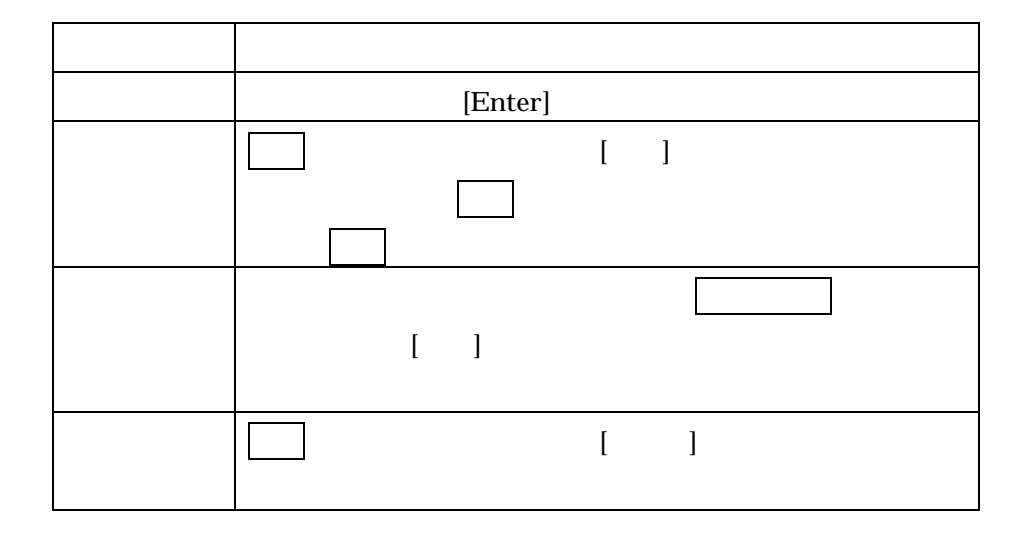

<span id="page-21-0"></span>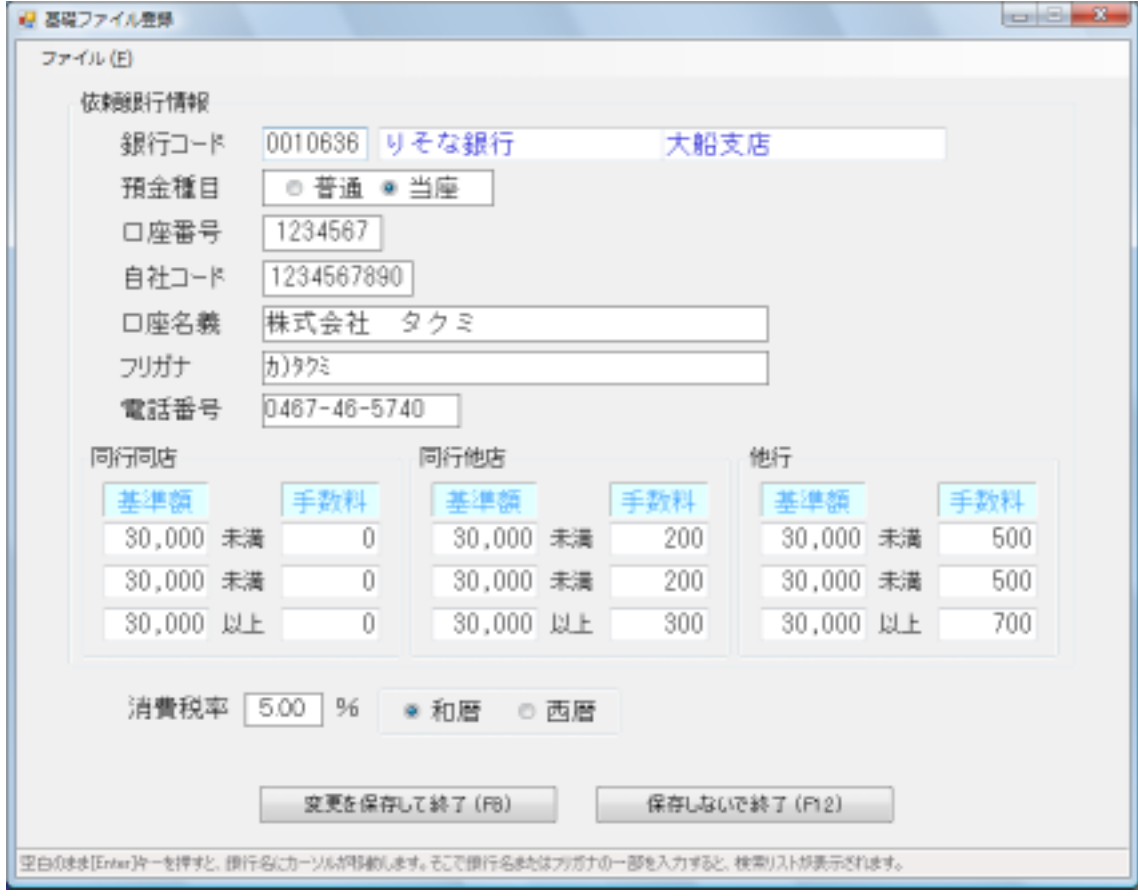

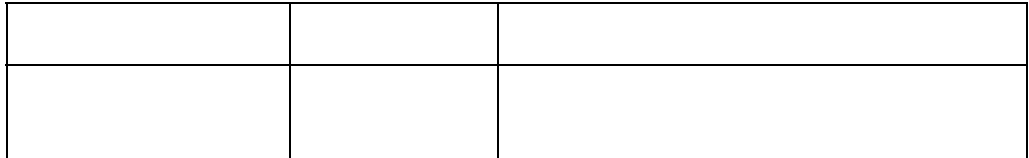

→コードの検索方法をご参照下さい。<br>コードの検索方法をご参照下さい。

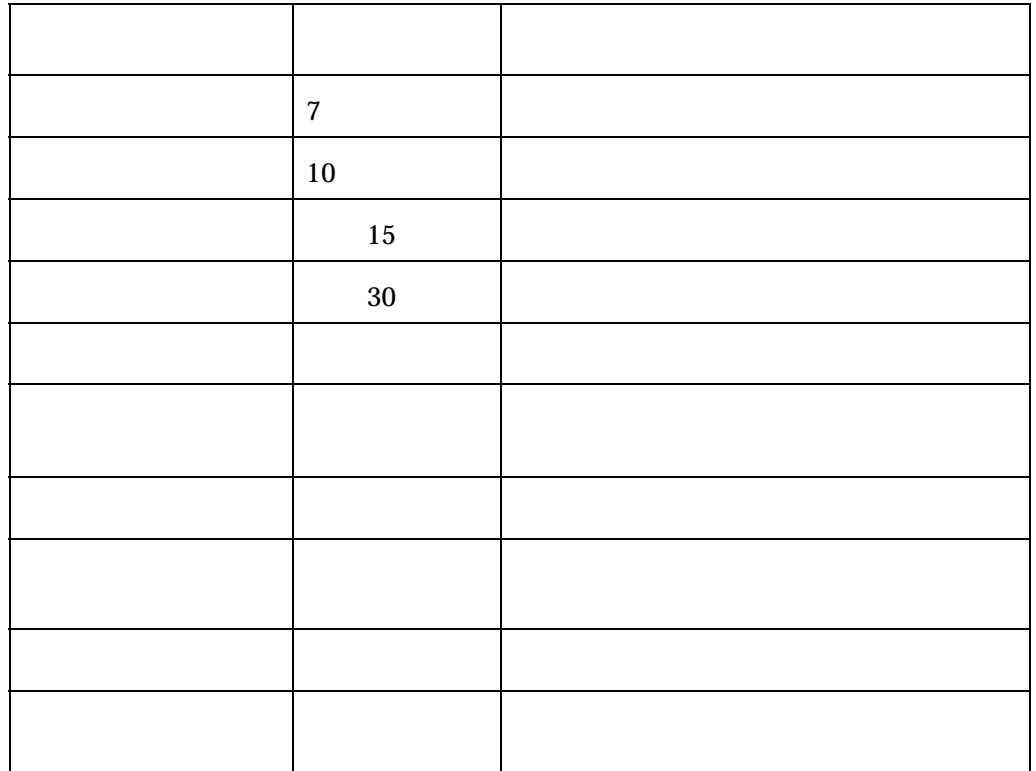

<span id="page-23-0"></span>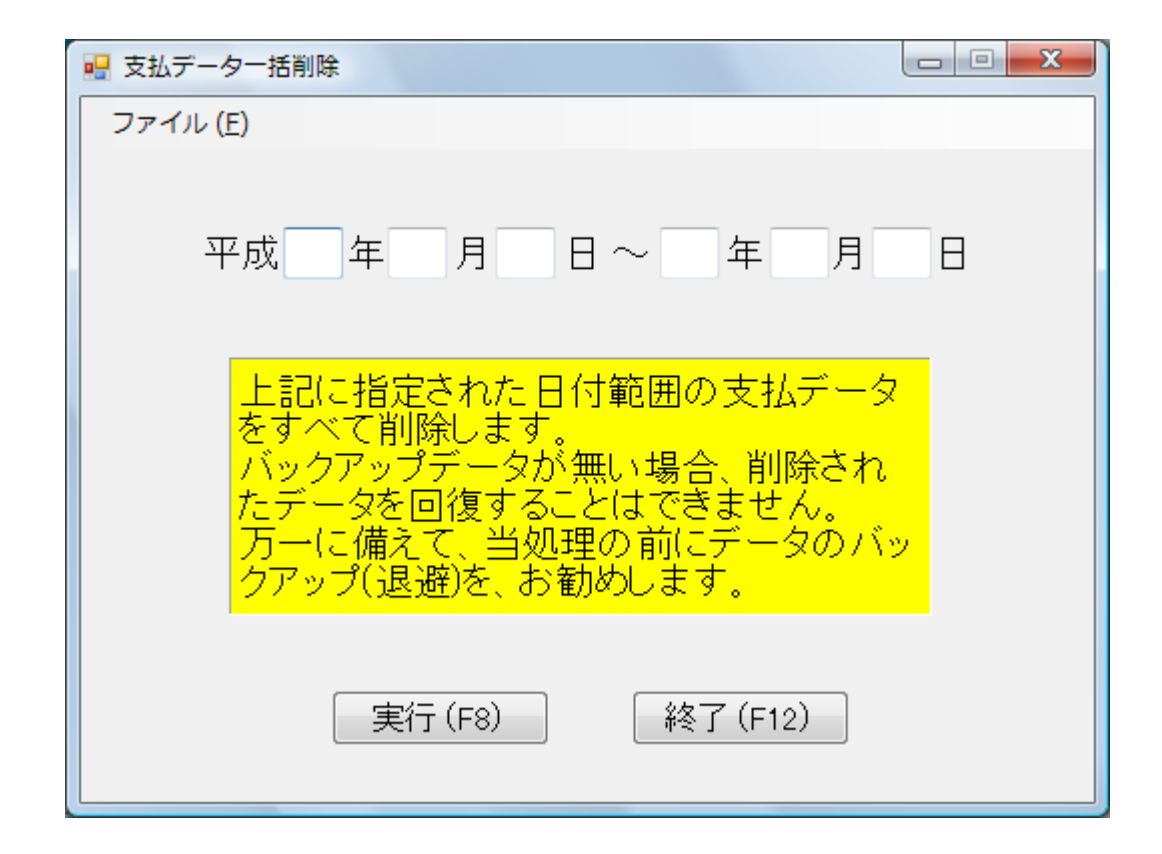

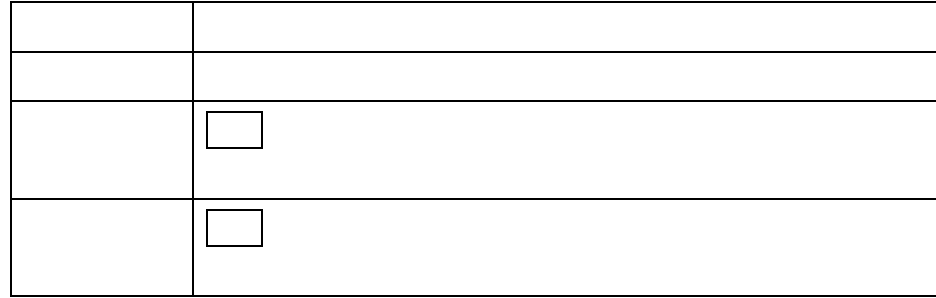

<span id="page-24-0"></span>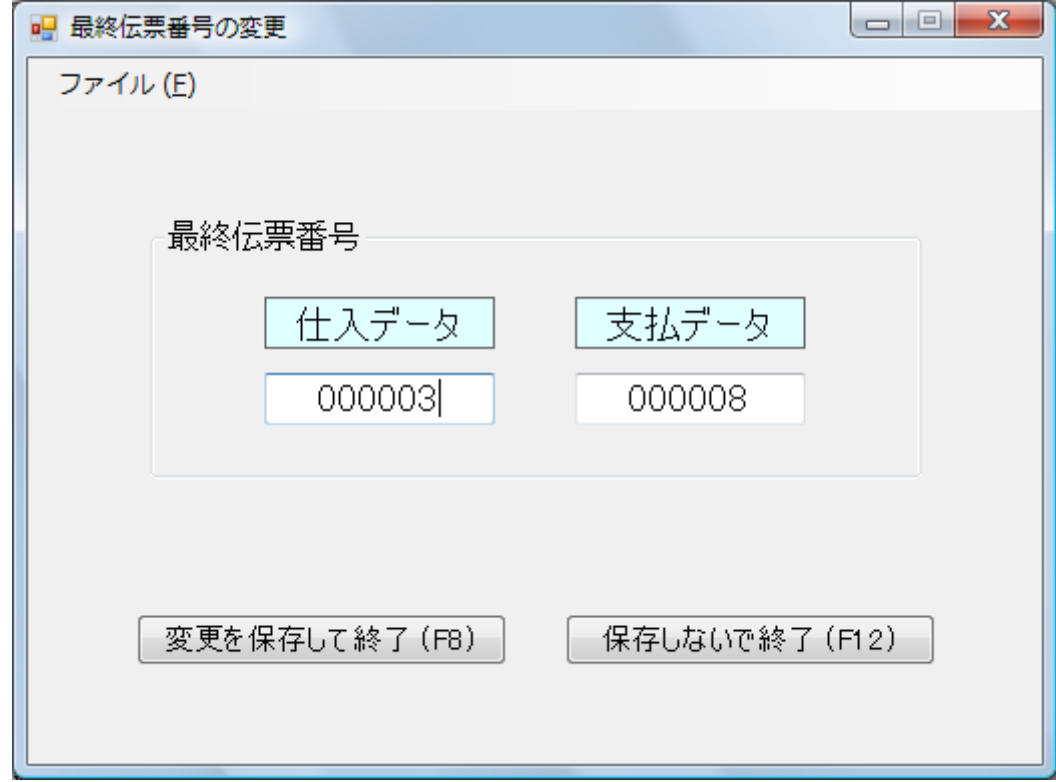

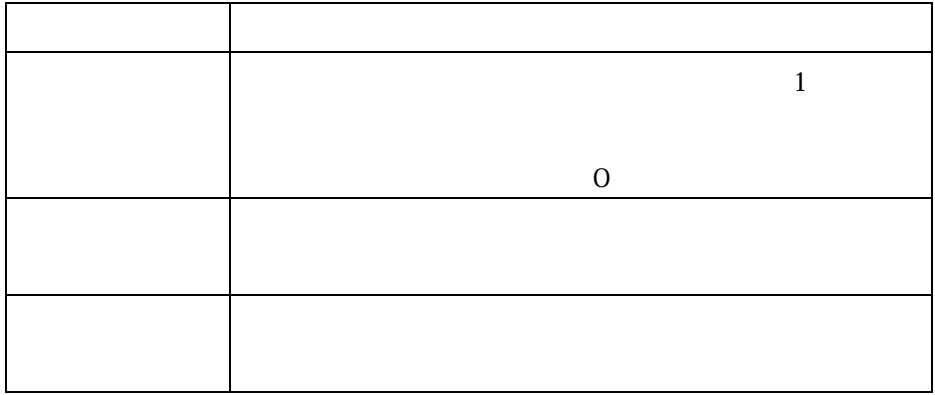

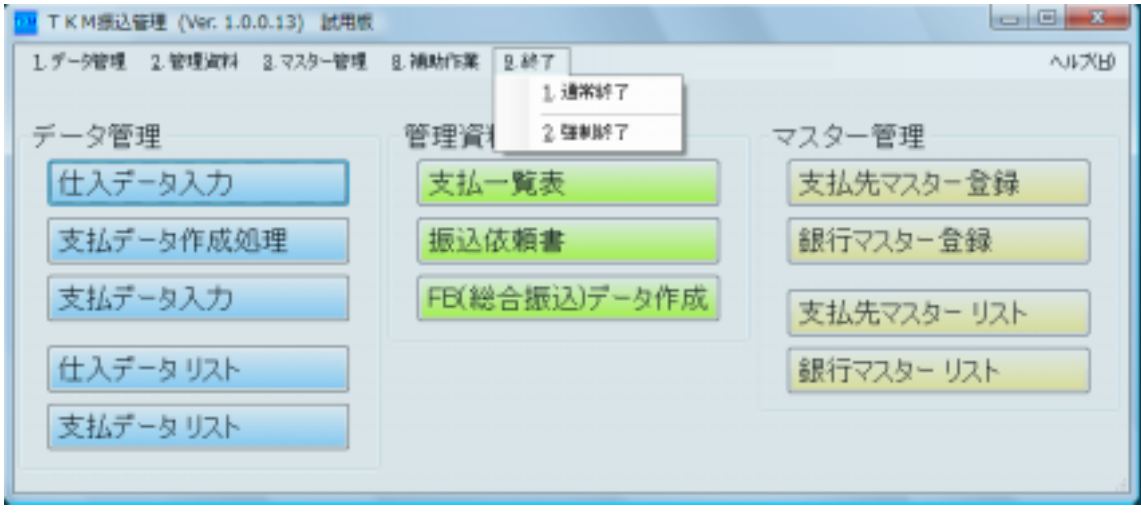

÷

<span id="page-25-0"></span>,我们也不会有什么?""我们不会有什么?""我们不会有什么?""我们不会有什么?""我们不会有什么?""我们不会有什么?""我们不会有什么?""我们不会有什么?

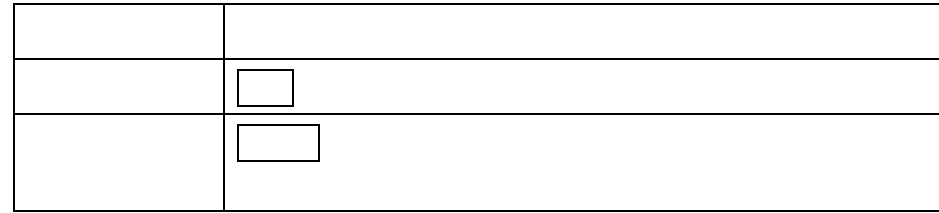